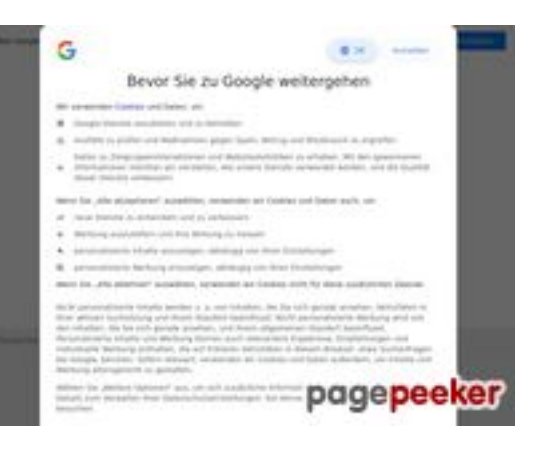

# **Evaluation du site google.com**

Généré le 18 Novembre 2022 12:39

**Le score est de 37/100**

#### **Optimisation du contenu**

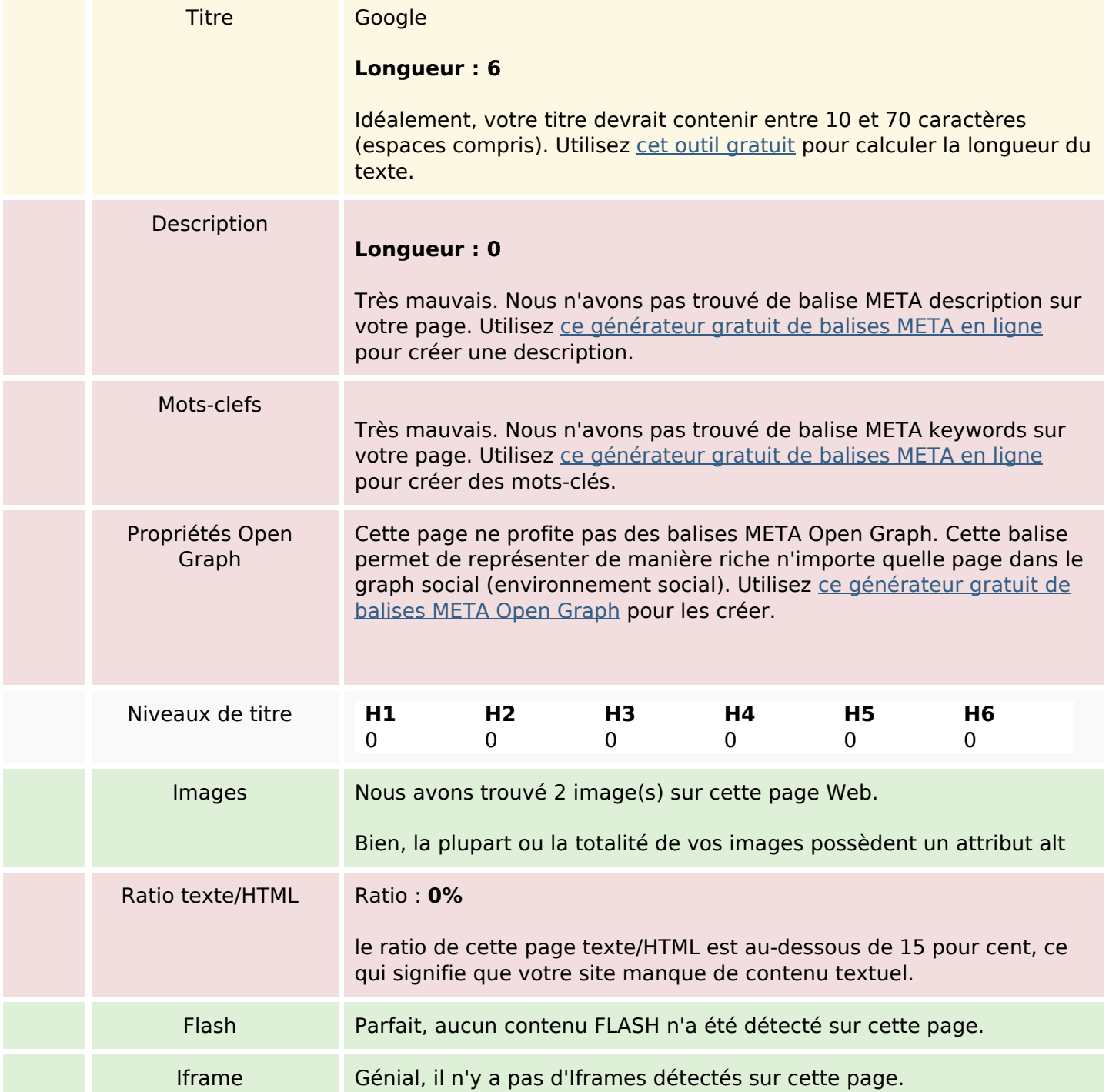

# **Liens**

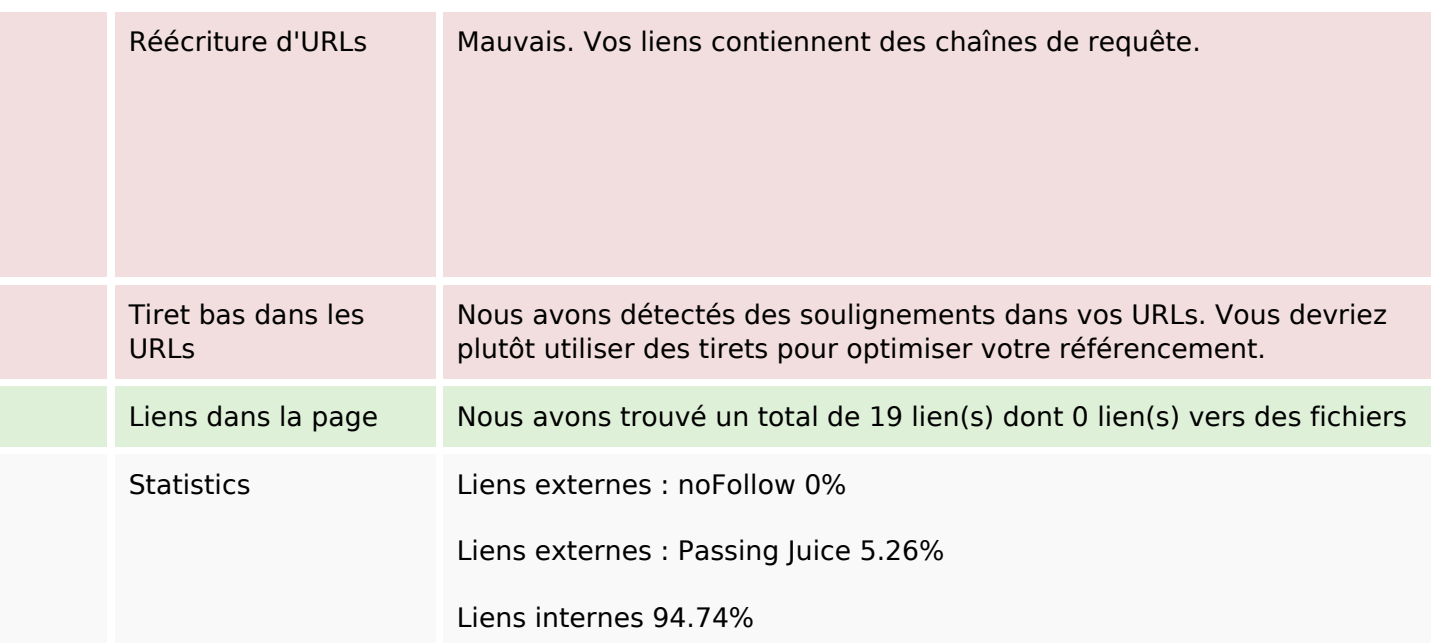

# **Liens dans la page**

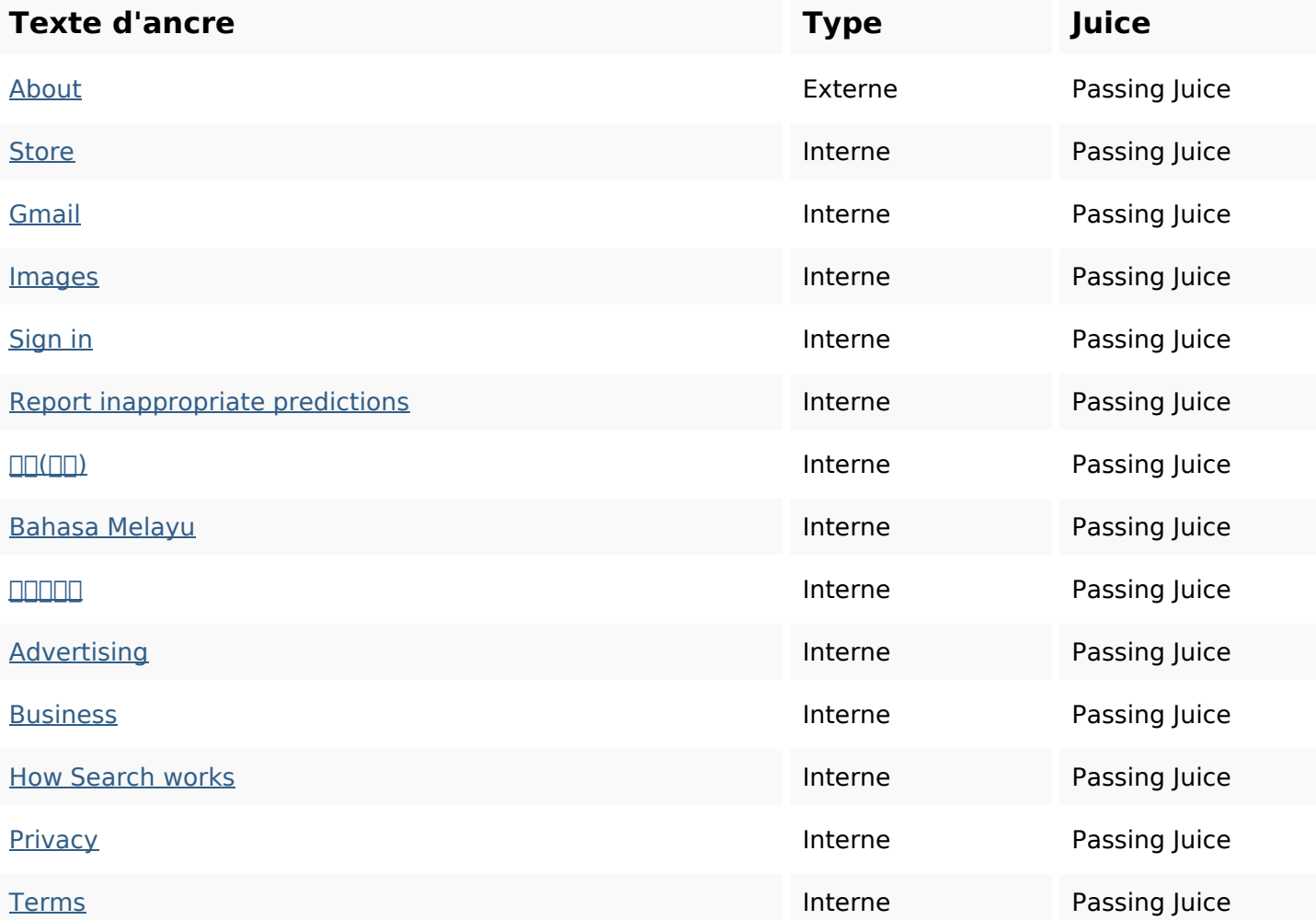

# **Liens dans la page**

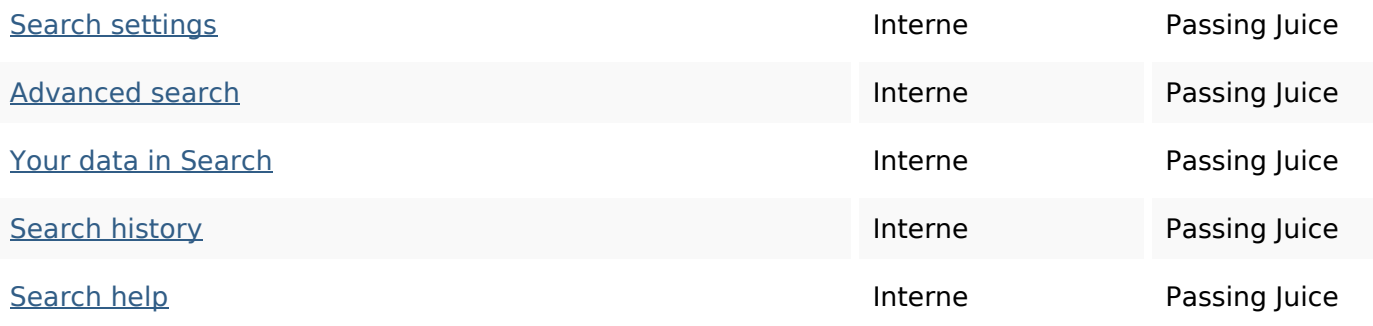

#### **Mots-clefs**

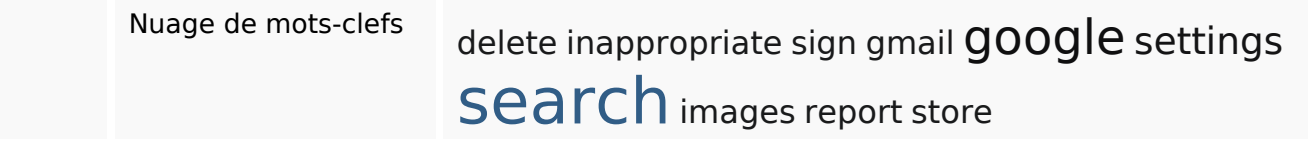

## **Cohérence des mots-clefs**

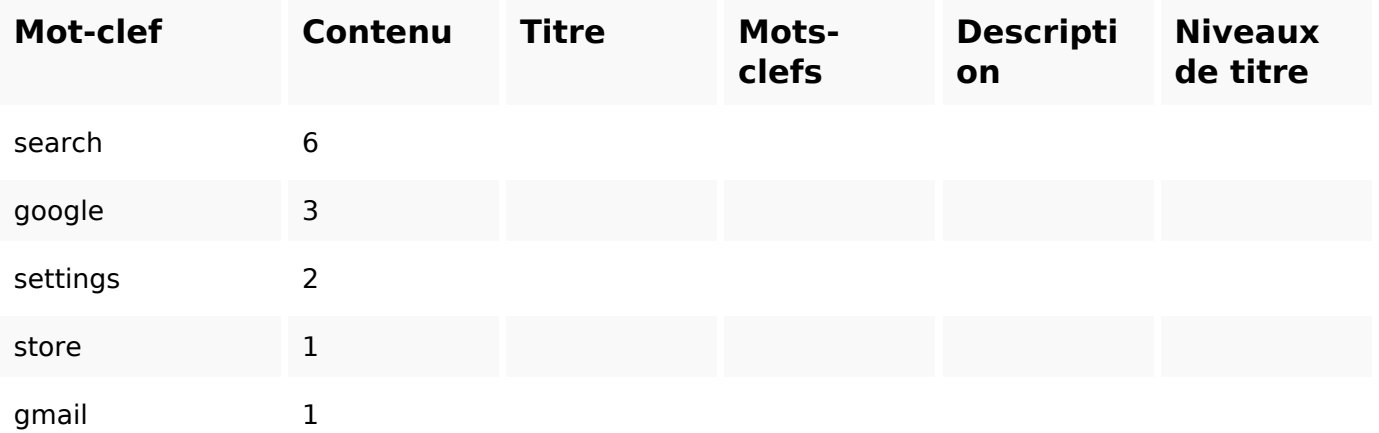

## **Ergonomie**

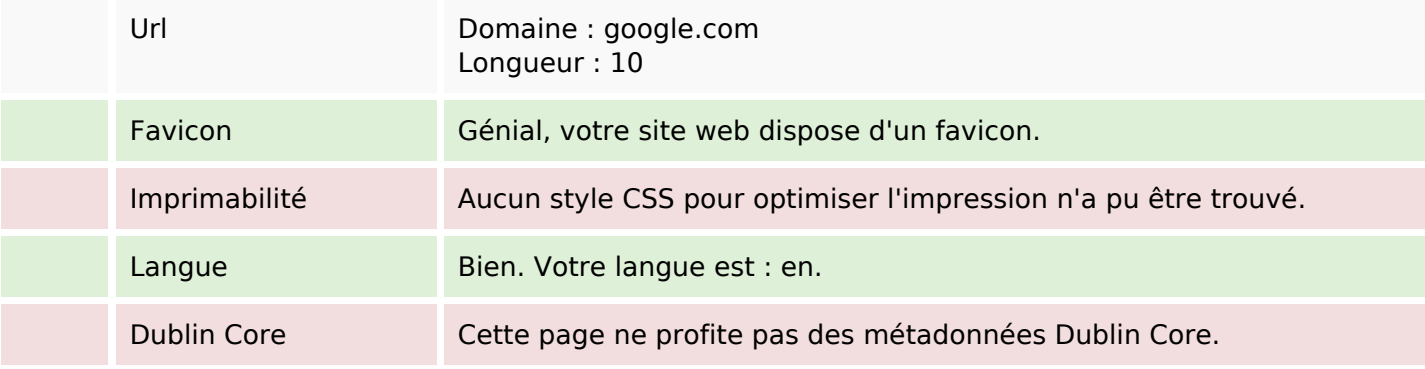

#### **Document**

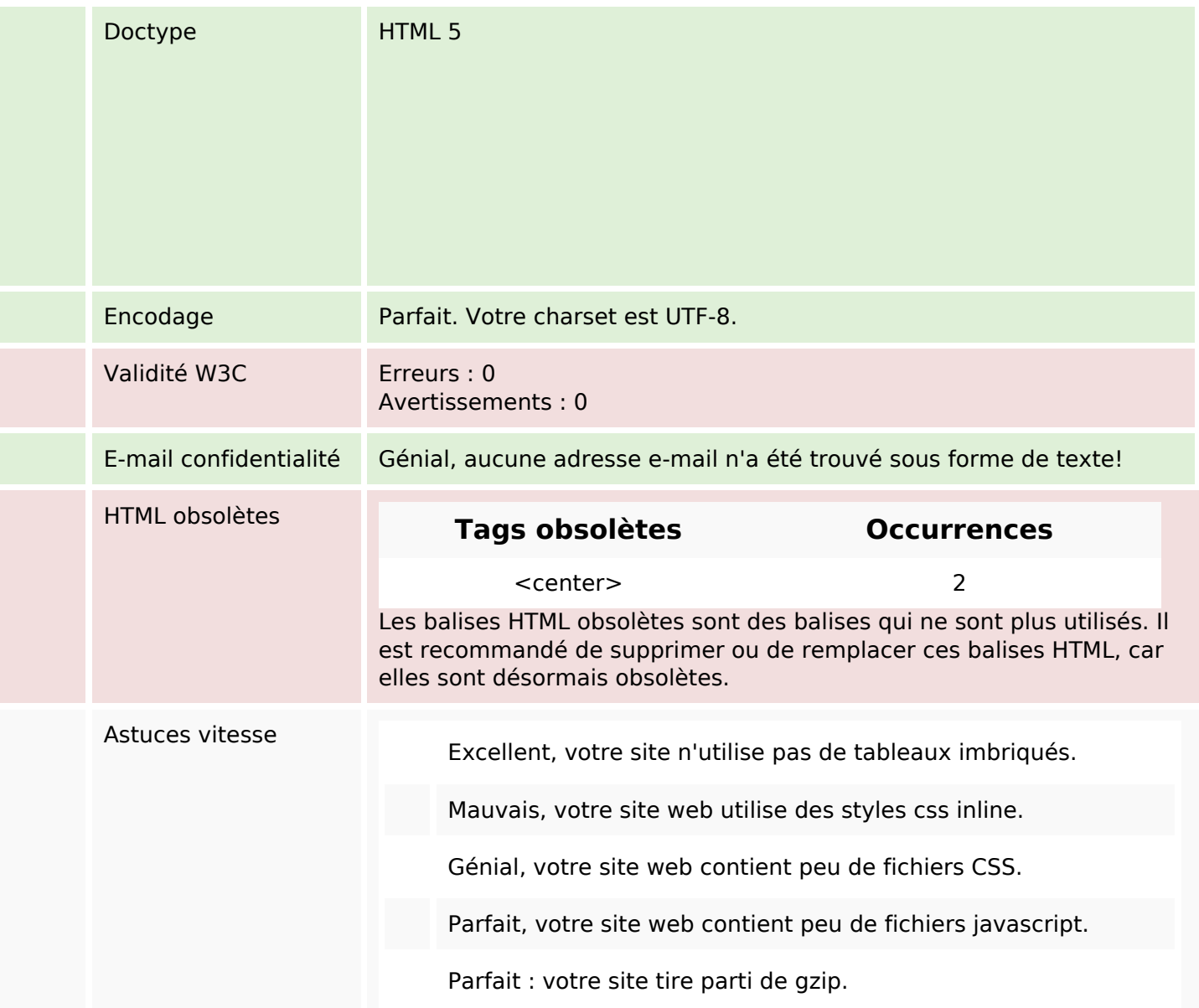

### **Mobile**

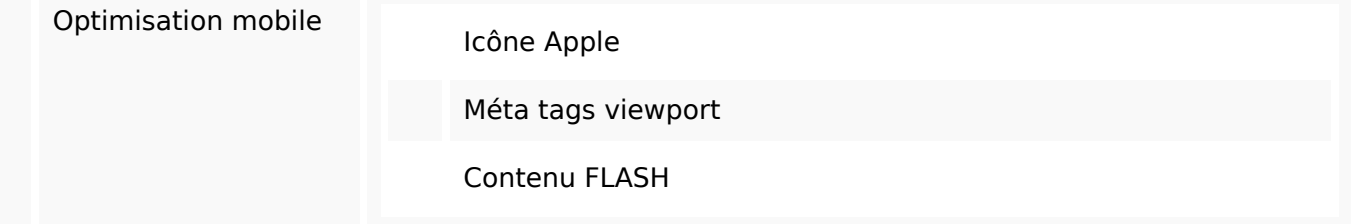

# **Optimisation**

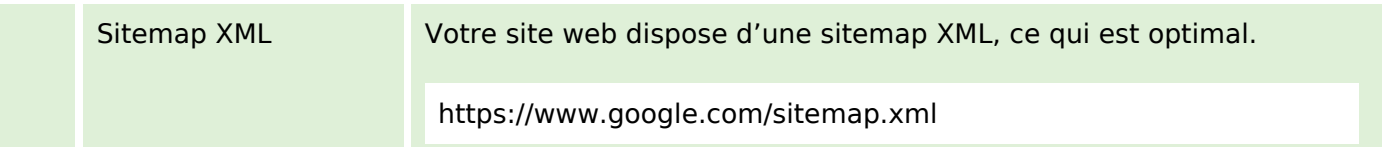

# **Optimisation**

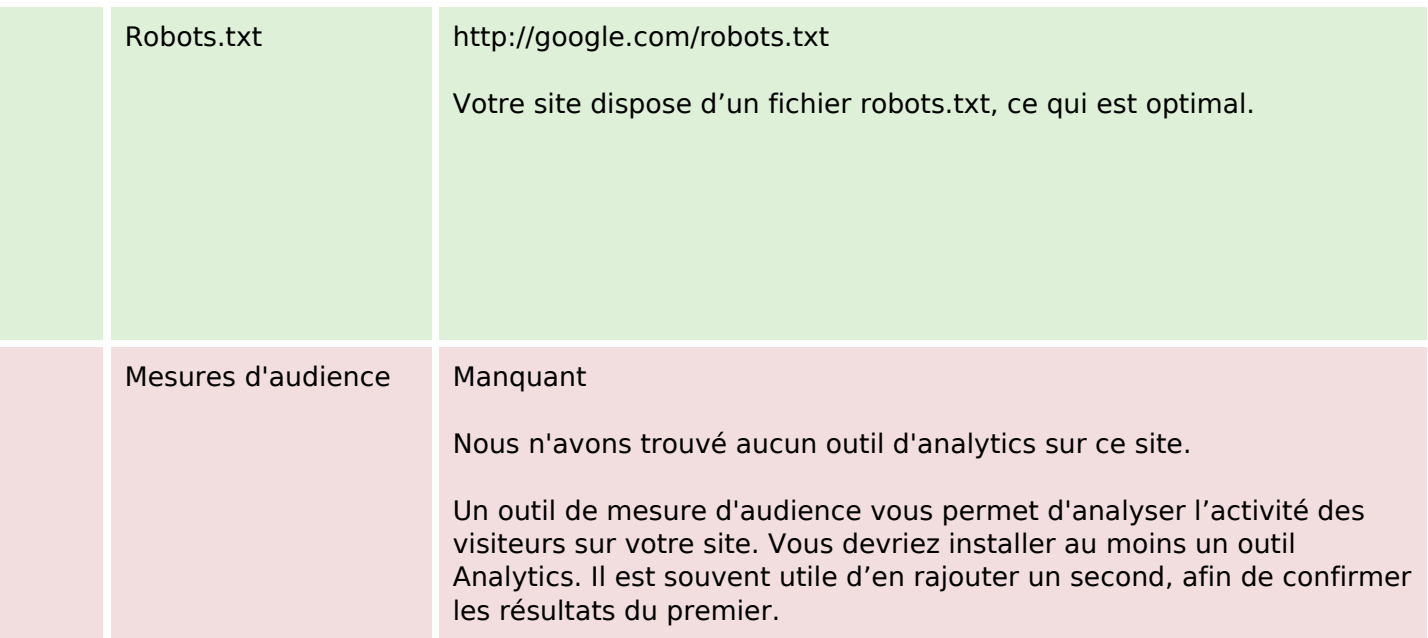